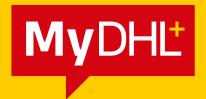

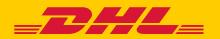

# MANAGING CUSTOMS DATA AND DEFAULT SHIPMENT SETTINGS

DHL Express - Excellence. Simply delivered.

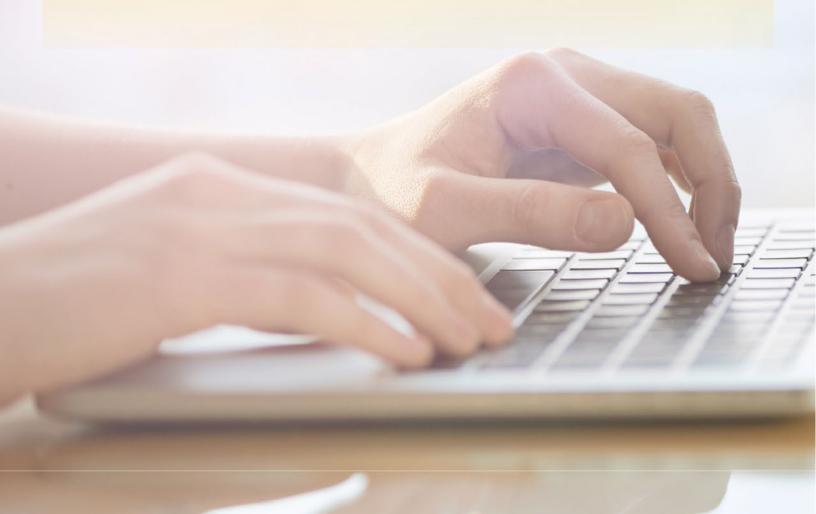

# **CONTENTS**

| 1.0 | FILLING UP YOUR CUSTOMS INVOICE OR DATA     | 2  |
|-----|---------------------------------------------|----|
|     | I. WITHIN CREATE A SHIPMENT                 | 2  |
|     | Shipment Origin and Destination Information | 2  |
|     | Selecting the type of shipment              | 3  |
|     | Creating a customs invoice                  | 3  |
|     | Customs Declaration                         | 5  |
| 2.0 | SETTING UP DEFAULT SHIPMENT SETTINGS        | 8  |
|     | I. MANAGE DEFAULTS                          | 10 |
|     | Customs Clearance                           | 10 |
|     | Customs Declaration                         | 11 |
|     | Addresses                                   | 12 |
|     | II. MY SAVED SETTINGS                       | 12 |
|     | Shipment Tax IDs                            | 12 |
|     | III. MY CUSTOMS CLEARANCE SETTINGS          | 14 |
|     | Digital Customs Invoices                    | 14 |
|     | My Customs Invoice Template                 | 15 |

# 1.0 FILLING UP YOUR CUSTOMS INVOICE OR DATA

Customs invoice creation is part of the shipment creation process. This part of the guide focuses on filling up customs-related data fields or information during the shipment creation process.

# I. WITHIN CREATE A SHIPMENT

## **Shipment Origin and Destination Information**

Understanding your shipper and receiver information is relevant in helping customs authorities determine the clearing process that your shipment will have to undergo.

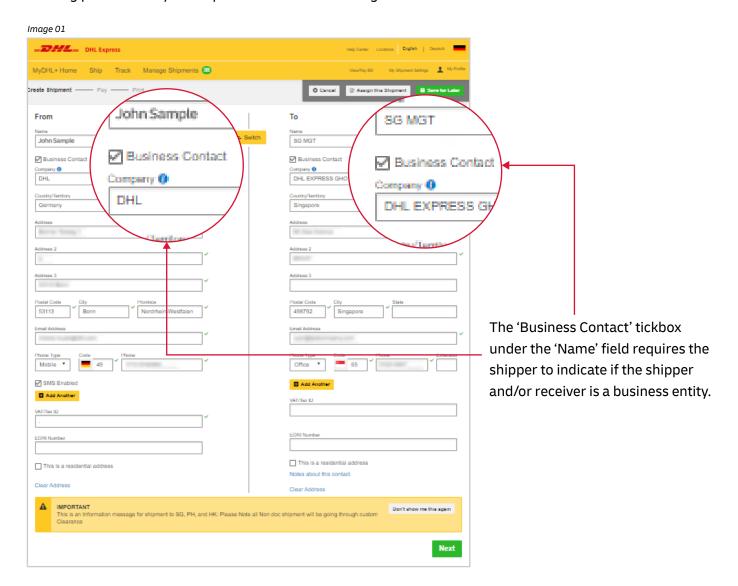

Fields that have been filled out with valid information will have a green tick next to it.

### Selecting the type of shipment

Determine if your items should be declared as a document or a package by clicking on the helpful links on the side of the selections. In addition, the 'Prohibited Items' help box allows you to view the list of 'Prohibited Items' according to the destination you entered.

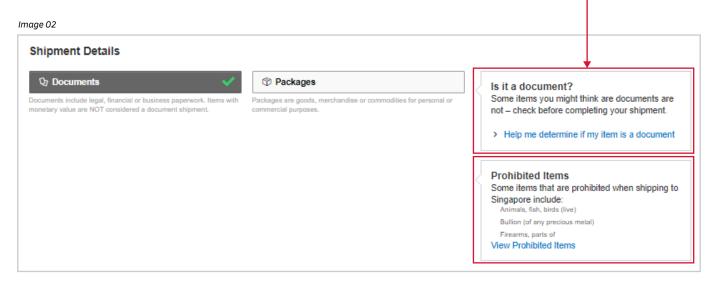

# **Creating a customs invoice**

If you are sending a package, you can choose to let MyDHL+ create an invoice for you, which will be populated from the information you entered, or you can upload your own invoice.

### A. Creating an invoice

By selecting 'Create Customs Invoice', the invoice will be populated as you fill in the details of your shipment.

Indicating the **purpose of your shipment**, along with the **list of items in your shipment**, will help customs authorities in classifying your shipment accurately and speed up the clearing of your shipment.

### Image 03

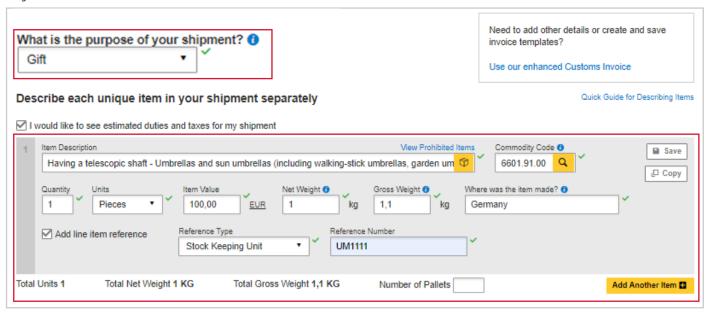

You may indicate additional charges involved in handling your shipment such as handling fee, packaging, insurance, etc. Click on Add Charges and a drop-down will be displayed for you to indicate the type of fees involved. It is important to declare all additional fees that make up the total value of your shipment as it determines how quickly your goods can move through the customs process.

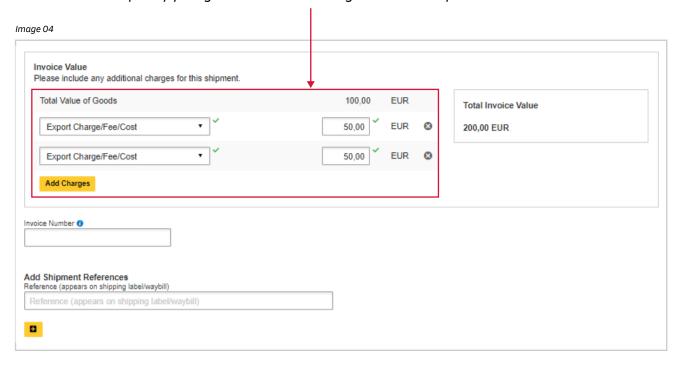

### B. Using your own customs invoice

Alternatively, you may choose to use your own customs invoice if you already have one. Even if you have your own customs invoice, you are encouraged to fill out customs-required data, such as your **invoice number** as well as **line item details** as it can help to speed up shipment customs processing.

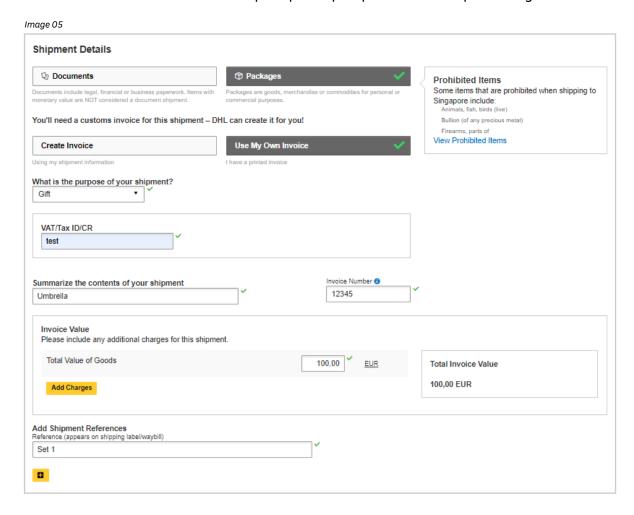

### **Customs Declaration**

If there are **any additional parties** involved in this shipment, you may declare their information by clicking on 'Add Parties'.

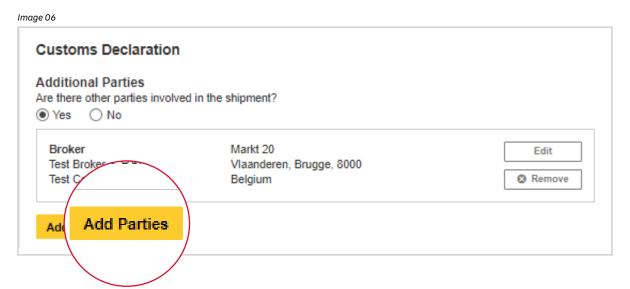

A light box will open for you to fill out information about the additional parties involved. You may import the existing contact details directly from your address book, or input their details manually. Multiple parties can be added to a single shipment consecutively.

Image 07

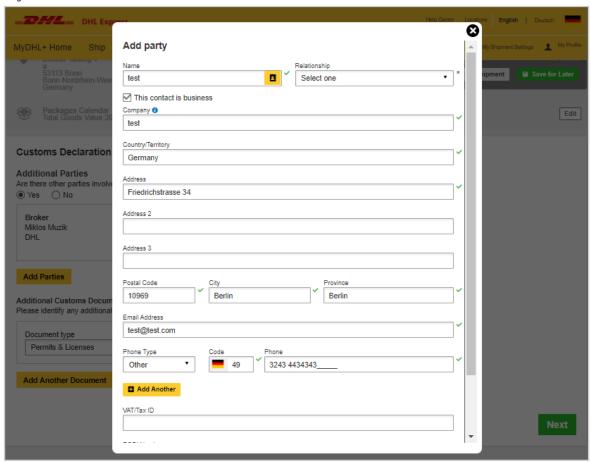

In the Shipment Tax ID field, you are urged to enter the relevant Tax ID number (if applicable), depending on the destination countries of your dutiable shipments. For example, enter your IOSS number for dutiable shipments entering the European Union if you have paid your Value Added Tax (VAT) in advance.

Image 08

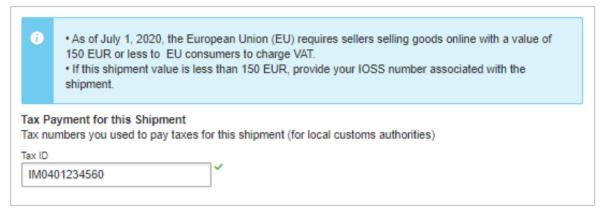

Next, you will be prompted to provide information about the items you are shipping. You are encouraged to do so as it would facilitate the customs clearance process. To enter line item details, click on 'Add Items'.

Image 09

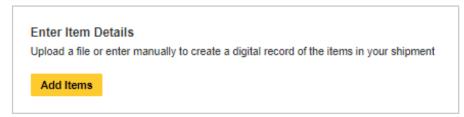

Fill in the following fields and MyDHL+ will validate the information provided by showing a green tick next to the fields.

Image 10

| _             |                                          | ecord of the items in your shipment<br>for my shipment |                     |                                                                 |
|---------------|------------------------------------------|--------------------------------------------------------|---------------------|-----------------------------------------------------------------|
| Quantity<br>1 | units ltem Value Pieces Pieces Reference | EUR 1 kg                                               | Gross Weight  Where | Commodity Code   6601.91.00   Copy  e was the item made?   many |
| Total Units 1 | Total Net Weight 1 KG                    | Total Gross Weight 1,1 KG                              | Number of Pallets   | Add Another Item                                                |

Preset commodity types are available and will appear as a drop-down when you enter a brief description of your product. Choose whichever is most similar to your item and a commodity code will be assigned to it.

Imaae 11

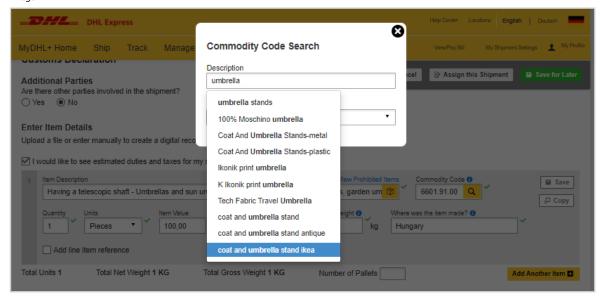

If you have additional customs documents that would facilitate the customs clearance process, do declare them in the section below. Some examples include Dispatch Notes, Export Declaration and ATA Carnet.

Additional Customs Documents
Please identify any additional customs documentation you are including with this shipment

Document type
Driver's License

Add Another Document

Add Another Document

# 2.0 SETTING UP DEFAULT SHIPMENT SETTINGS

In order to set up default shipment settings for subsequent shipments, click on 'My Shipment Settings' at the top right hand side of the webpage.

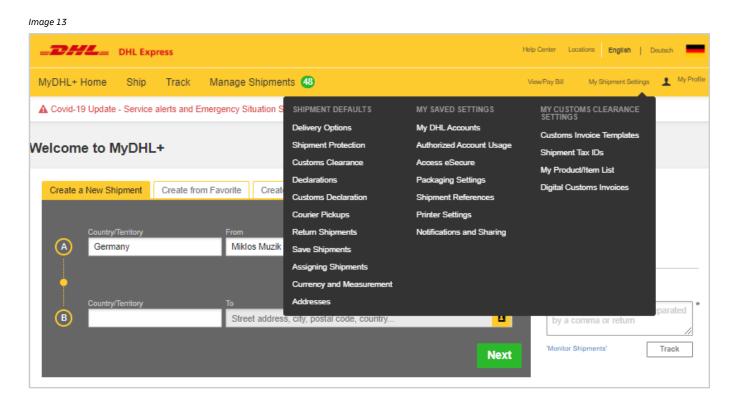

You will be directed to the following screen where you can set up default shipment settings for your frequently used selections. Once you have set up default shipment settings, your default options will be filled in every time you create a new shipment. You may make amendments to your default shipment settings at any time.

Image 14

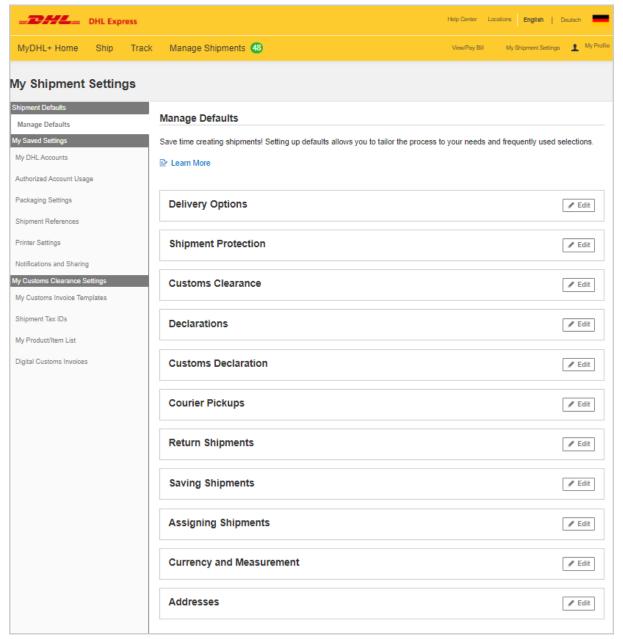

### I. MANAGE DEFAULTS

### **Customs Clearance**

Choose to create a customs invoice or use your own invoice for subsequent shipments. Set a default purpose for your shipment and the items within, if it is standard across all your shipments. Indicate default, Terms of Trade, for your shipments (if any), and if additional customs documentations are usually included with your shipment.

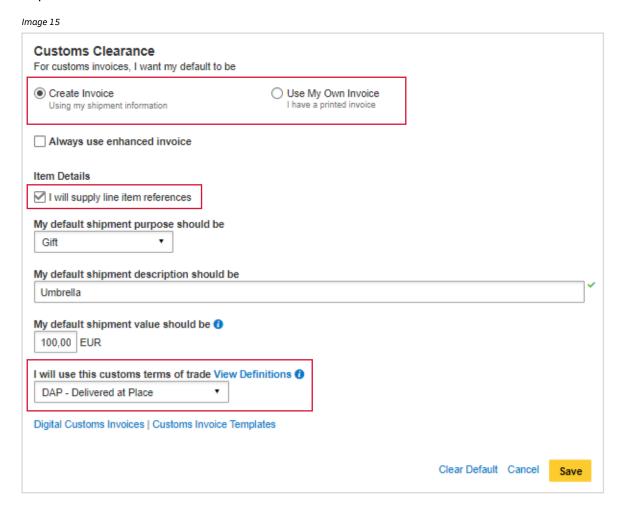

If you tick the checkbox for 'I will supply line item references', a checkbox for line item references will appear for you to tag a reference number for your group of items in subsequent shipment creations, as shown in the image below. Supplying the reference number to your item description is important because it can help in accelerating the customs clearance process.

Image 16

| Enter Item Details  Upload a file or enter manually to create a digital record of the items in your shipment  I would like to see estimated duties and taxes for my shipment                                                                                                    |                  |
|----------------------------------------------------------------------------------------------------|------------------|
| 4 Item Description View Prohibited Items Commodity Code 6                                                                                                    |                  |
|                                                                                                    | ■ Save           |
| Having a telescopic shaft - Umbrellas and sun umbrellas (including walking-stick umbrellas, garden um 6601.91.00 Q                                                                                                    | _ Copy           |
| Quantity Units Item Value Net Weight () Gross Weight () Where was the item made? ()                                                                                                    |                  |
| 1 Pieces 2 20.00 EUR 1 kg 1.1 kg Germany                                                                                                    | ✓ © Remove       |
| I Pieces 20,00 Eur I ng I,1 ng Guillany                                                                                                    |                  |
| Add line item reference Reference Type Reference Number                                                                                                    |                  |
| Stock Keeping Unit  V UM1111                                                                                                    |                  |
|                                                                                                    |                  |
|                                                                                                    |                  |
| 2 Item Description Commodity Code 1                                                                                                    | ■ Save           |
| Calendars of any kind, printed, including calendar blocks - Calendars of any kind, printed, including cale  4910.00.00  4910.00.00                                                                                                    | □ Copy           |
| Quantity Units Item Value Net Weight 6 Gross Weight 6 Where was the item made? 6                                                                                                    |                  |
|                                                                                                    | ✓                |
| 1 Pieces ▼ 20,00 <u>EUR</u> 1 kg 1,1 kg Germany                                                                                                    |                  |
| ☑ Add line item reference Reference Type Reference Number                                                                                                    |                  |
| Add line item reference    Variable   Variable   Variab |                  |
| Bollion order Hamber                                                                                                    |                  |
|                                                                                                    |                  |
| Total Units 2 Total Net Weight 2 KG Total Gross Weight 2,2 KG Number of Pallets                                                                                                    | Add Another Item |
|                                                                                                    |                  |

# **Customs Declaration**

If this option is ticked checked, you will be given an option to provide additional documents with your shipment during your shipment creation process.

Image 17

| Customs Declaration                                                                               |             |  |
|---------------------------------------------------------------------------------------------------|-------------|--|
| You can help speed up your shipment through customs by providing some customs declaration default | ts.         |  |
| Additional Customs Documentation  I normally have additional documents included with my shipment  |             |  |
|                                                                                                   | Cancel Save |  |

It will appear as follows in your shipment creation process:

Image 18

| Dogument tune    |     | Document ID |   |  |
|------------------|-----|-------------|---|--|
| Driver's License | · · | ID1234567   | ~ |  |

### **Addresses**

By ticking the checkbox 'I want new Addresses to Default to Business Address', it would automatically save subsequent addresses added to your address book as a business address.

Addresses

I want new addresses to default to Residential

I want new Addresses to Default to Business Address.

Cancel Save

### II. MY SAVED SETTINGS

# **Shipment Tax IDs**

Set up default Shipment Tax IDs to be used for shipments travelling to specific countries by clicking on the 'Shipment Tax IDs' tab under My Saved Settings. For example, a Shipment Tax ID IM0401234560 will be assigned to all shipments departing from Singapore and arriving in Germany. All Saved Shipment Tax IDs will subsequently appear in the drop-down menu of a Tax ID field during the shipment creation process.

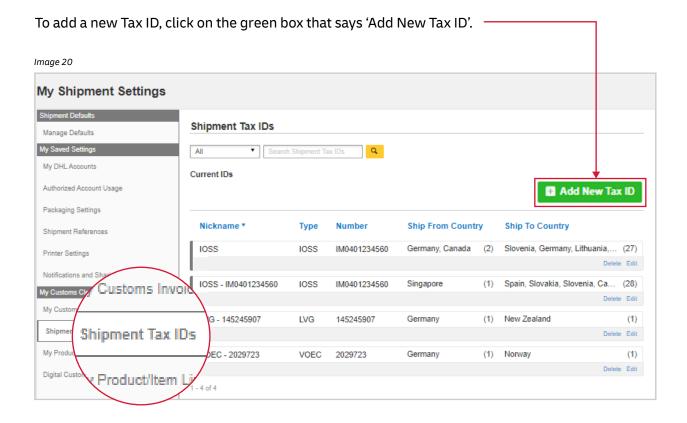

A lightbox will open for you to fill out information about the new Tax ID. Ensure that all fields are filled in. Once that has been done, click on 'Add New Tax ID' to save the information.

Certain Tax IDs are only applicable when shipping between certain countries. For example, an IOSS VAT ID is relevant for shipments entering the European Union, a VOEC ID is needed for shipments entering Norway, and a LVG ID is used for shipments entering New Zealand. MyDHL+ will assist you with this by validating the information you entered.

Image 21

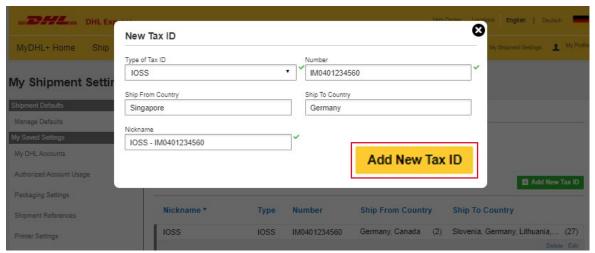

# III. MY CUSTOMS CLEARANCE SETTINGS

### **Digital Customs Invoices**

You can activate the sending of customs invoices digitally to local customs authorities for many destination countries around the world to eliminate the need to print and attach documents to your shipments, as well as speed up your customs clearance process.

Click on the 'Digital Customs Invoices' tab on the left navigation and fill out the required information. An electronic signature is required to activate this feature while uploading a company logo is optional.

Image 22

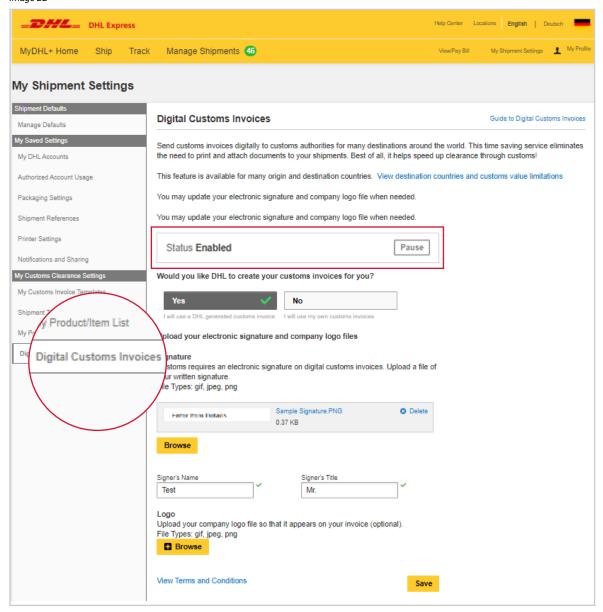

By proceeding, you are consenting to the Paperless Trade Terms. Once that is done, you would be successfully enrolled.

Once you have enabled Digital Customs Invoices, an option to upload your invoice can be found whenever you create a new shipment as shown below.

To send in a digital copy of your customs invoice, tick the checkbox that says 'Send digital customs invoice for this shipment' and upload your customs invoice.

Image 23

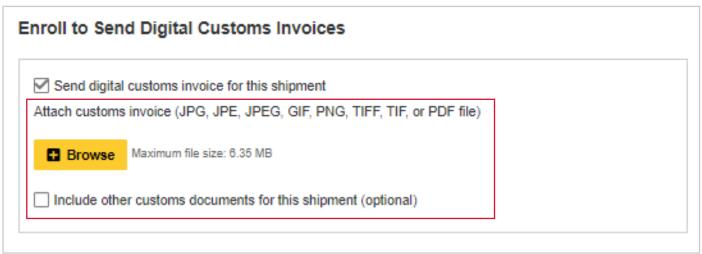

# **My Customs Invoice Template**

If you are a frequent user or MyDHL+, you may choose to create default customs invoice templates to automatically populate the fields when creating an invoice for subsequent shipments. This can be set up in 'My Customs Invoice Templates'. All invoice-related information can be supplied in this section.

### Image 24

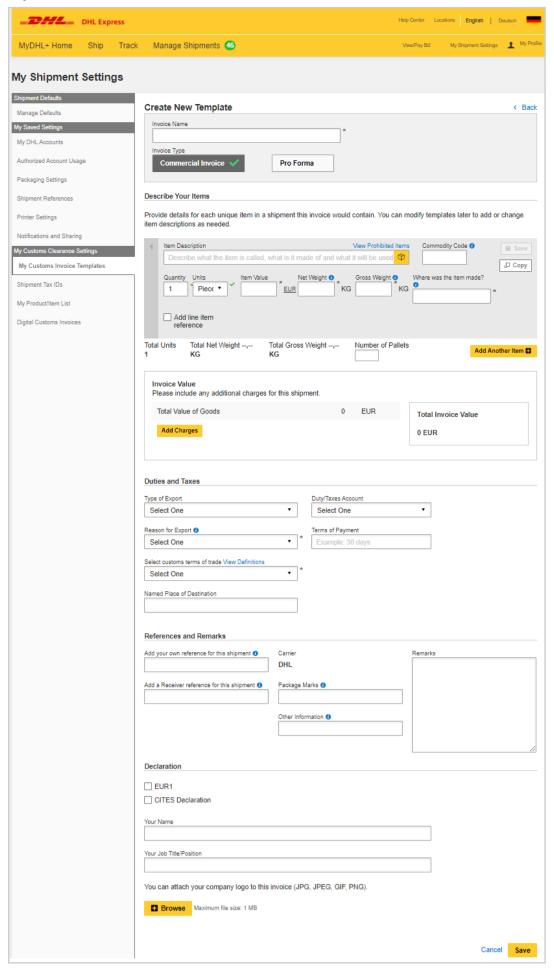

https://mydhl.express.dhl